## Compilare inserendo i propri dati

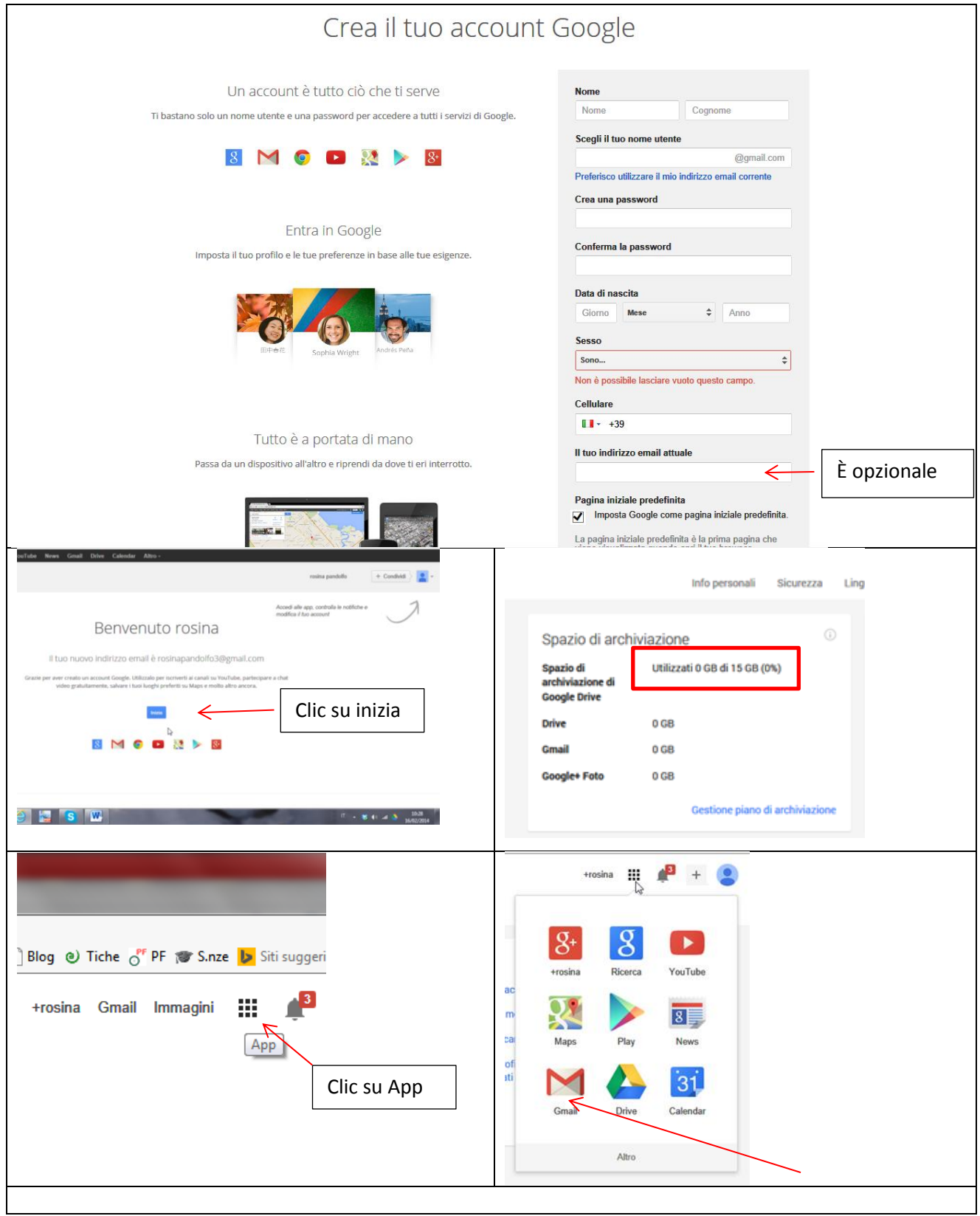

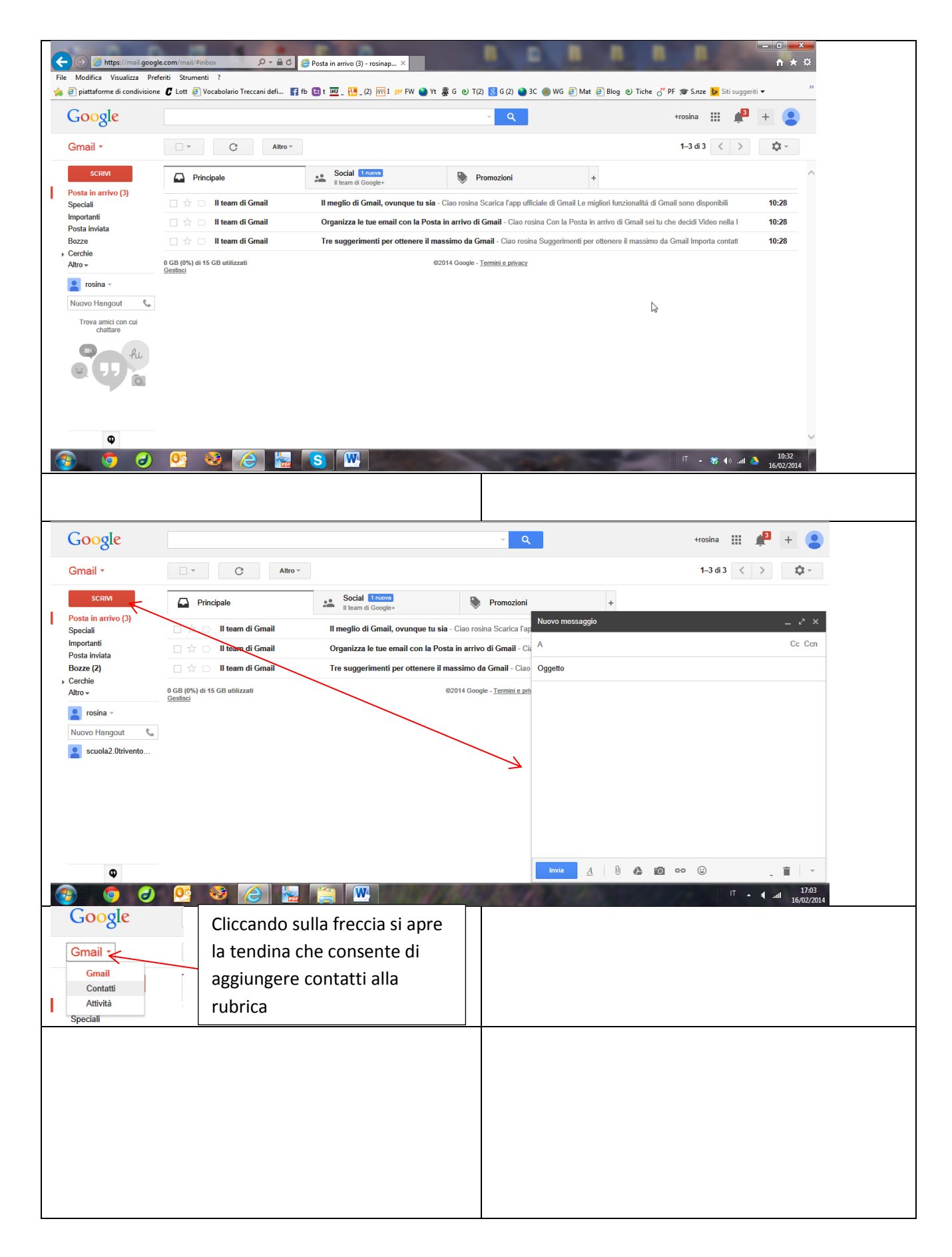

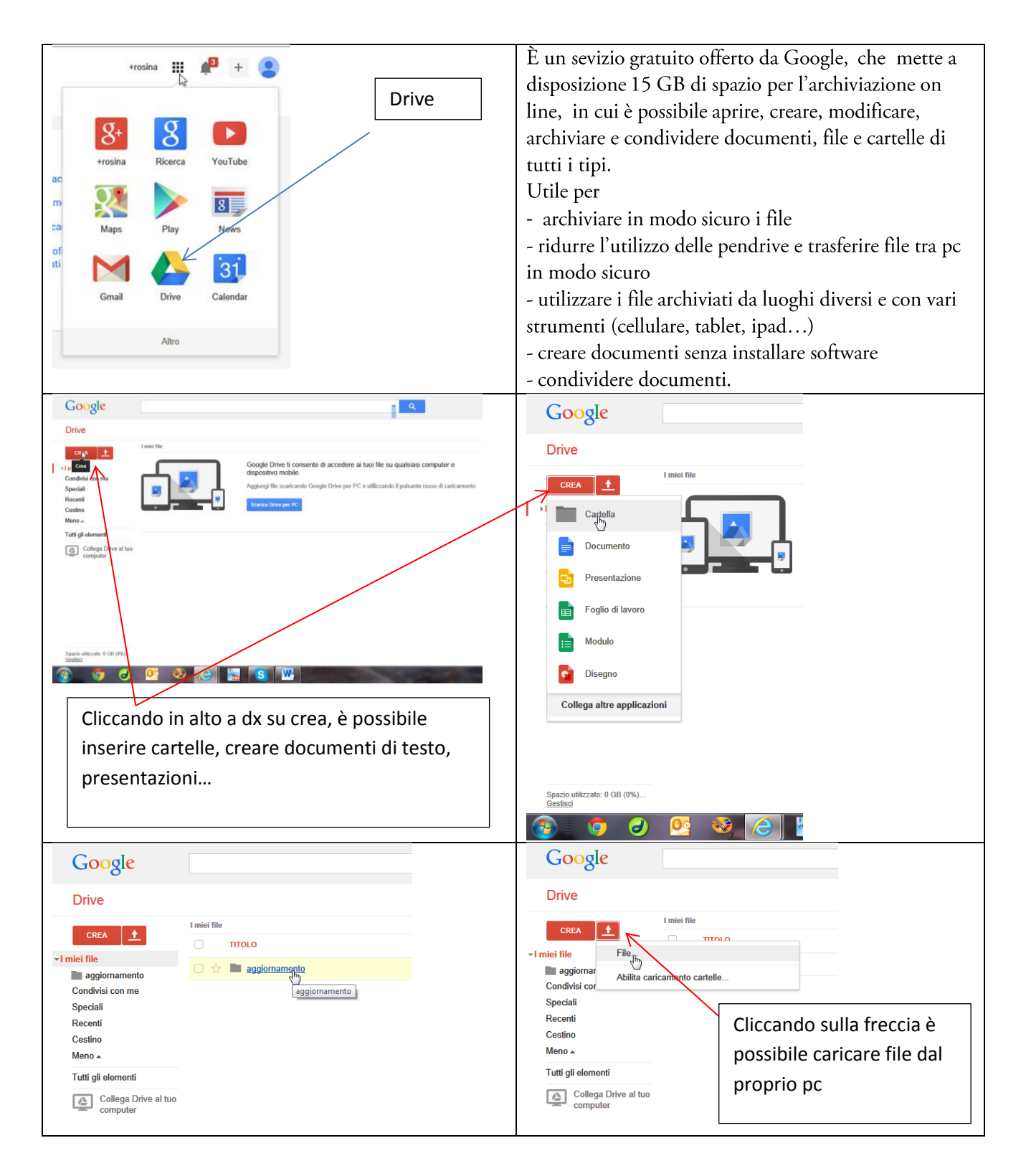

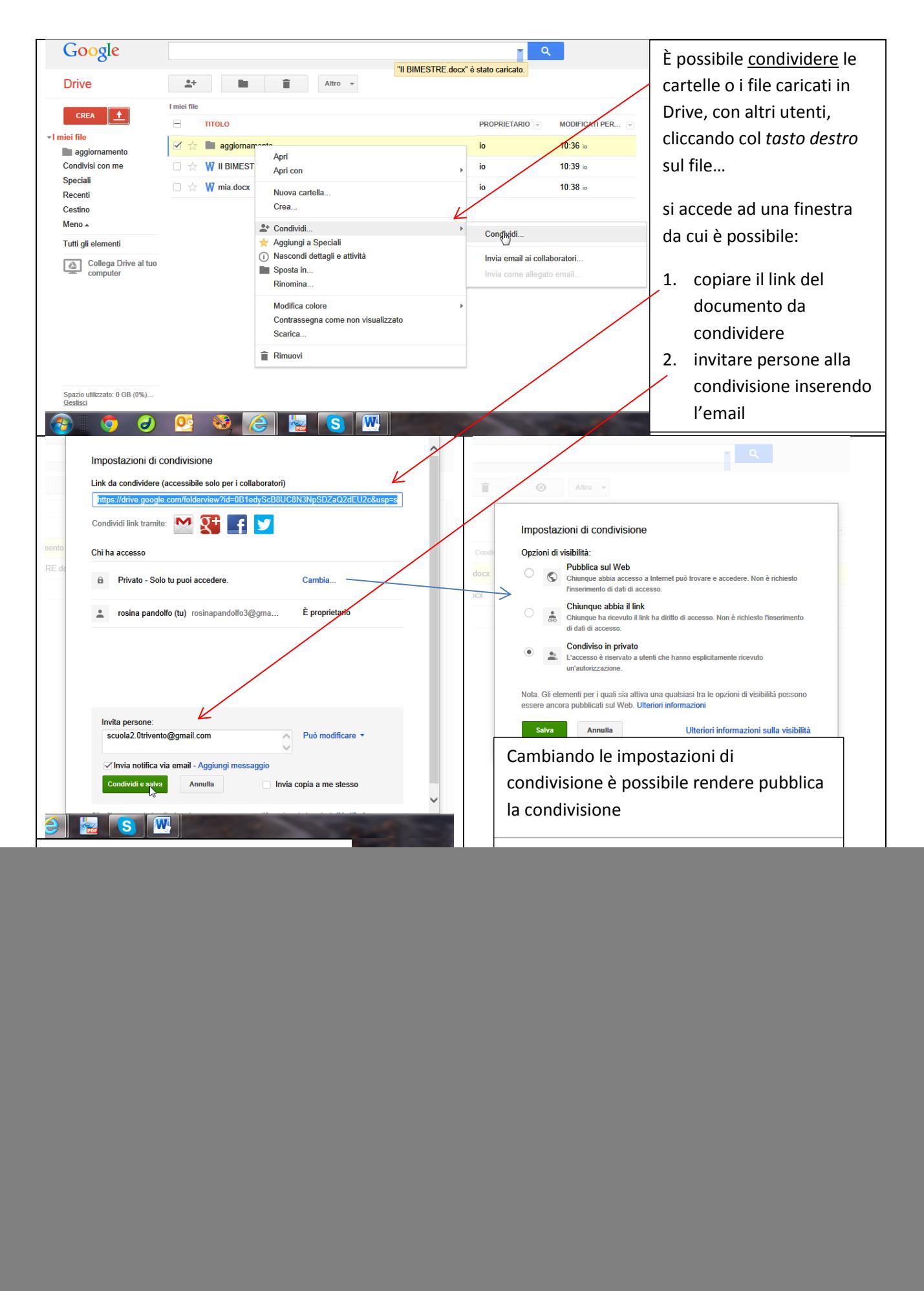

![](_page_4_Picture_6.jpeg)